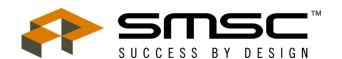

#### **TECHNICAL NOTE TN 6-6**

# Programming the FDC765A, FDC9266 and FDC9267 by David Cragg

#### Introduction

This technical note describes how to program the Standard Microsystems line of industry-standard floppy disk controllers based on the industry-standard FDC765A. Devices covered by this technical note include:

FDC765A Industry-Standard Floppy Disk Controller

FDC9266 Enhanced Floppy Disk Controller and Data Separator

FDC9267 Enhanced Floppy Disk Controller and High-Performance Analog Data Separator

Because all of the above devices share a common command syntax, the system designer and software engineer are given the flexibility of selecting the level of performance and integration required.

This manual describes, in detail, each of the 15 commands the FDC is capable of executing. A simple flow chart details the steps a programmer must follow to insure reliable operation of the device. In addition, a narrative description of each command and a "command map" (similar to a register file) are included for each command.

The FDC765A and its derivatives all follow a consistent command syntax. Each command can be best though of as having three distinct "phases". It is important to remember that each phase must be executed entirely. The three phases and their functions are listed below:

COMMAND PHASE Receive command byte and parameters from host microprocessor

EXECUTION PHASE FDC performs requested command

RESULT PHASE Host microprocessor MUST read out ALL status bytes from the FDC

The consistent structure of the commands allows system programmers to easily implement the FDC into a wide variety of popular operating systems, including UNIX, MS-DOS®, and CP/M™.

If you need additional information or technical assistance, please contact your local SMSC representative or field applications engineer.

# **TABLE OF CONTENTS**

| COMM  | AND                               | 3    |
|-------|-----------------------------------|------|
|       | READ DATA                         | 3    |
|       | READ DELETED DATA                 | 5    |
|       | WRITE DATA                        | 7    |
|       | READ A TRACK                      | 9    |
|       | WRITE DELETED DATA                | . 11 |
|       | READ ID                           | . 13 |
|       | FORMAT A TRACK                    | . 15 |
|       | SCAN EQUAL                        | . 17 |
|       | SCAN LOW OR EQUAL                 | . 19 |
|       | SCAN HIGH OR EQUAL                | .21  |
|       | RECALIBRATE (07 HEX)              | . 23 |
|       | SENSE INTERRUPT STATUS (08 HEX)   | . 24 |
|       | SPECIFY (03 HEX)                  | 25   |
|       | SENSE DRIVE STATUS (04 HEX)       | . 26 |
|       | SEEK (0F HEX)                     | . 27 |
| APPEN | IDIX                              | . 28 |
|       | FDCBusyW AND FDCBusyR SUBROUTINES | . 28 |
|       | RECOMMENDED FORMAT PARAMETERS     | . 29 |
|       | MAIN STATUS REGISTER BIT MAP      | . 30 |

## **READ DATA**

The FDC loads the head, waits the specified head setting time, and begins reading ID Address Marks and ID fields. When the current sector number ("R") stored in the internal ID Register (IDR) matches the sector number read off the diskette, the FDC outputs data (from the data field) byte-by-byte to the main system via the data bus.

| Command Phase:   | Call FDCBusyW subroutine                                                                                                    |
|------------------|----------------------------------------------------------------------------------------------------|
|                  | ↓<br>Output Read Data command                                                                                                    |
|                  | ↓ Call FDCBusyW subroutine                                                                                                    |
|                  | ↓ Output Disk Drive Select                                                                                                    |
|                  | <ul><li>head (bit 2)</li><li>drive (bits 1,0)</li></ul>                                                                                                    |
|                  | Call FDCBusyW subroutine                                                                                                    |
|                  | $\downarrow$                                                                                                    |
|                  | Output Cylinder Number desired 0-76                                                                                                    |
|                  | Call FDCBusyW subroutine                                                                                                    |
|                  | Output Head Number 0-1 desired                                                                                                    |
|                  | Call FDCBusyW subroutine  ↓                                                                                                    |
|                  | Output Sector Number desired                                                                                                    |
|                  | Call FDCBusyW subroutine                                                                                                    |
|                  | Output Data Bytes in the sector (0=128, 1=256, etc.)                                                                                                    |
|                  | Call FDCBusyW subroutine                                                                                                    |
|                  | Output last sector to read on the track                                                                                                    |
|                  | Call FDCBusyW subroutine                                                                                                    |
|                  | Output length of Gap 3                                                                                                    |
|                  | Call FDCBusyW subroutine                                                                                                    |
|                  | Output data length in bytes if N=00 (Normally set to FF)                                                                                                    |
| Execution Phase: | Data is transferred between the floppy disk drive and the main system using DMA, Polled or Interrupt modes. The user must issue TC prior to reading the last data byte. |
| Result Phase:    | Call FDCBusyR subroutine                                                                                                    |
|                  | Read Data Register (Status Register 0)                                                                                                    |
|                  | Call FDCBusyR subroutine                                                                                                    |
|                  | Read Data Register (Status Register 1)                                                                                                    |
|                  | Call FDCBusyR subroutine                                                                                                    |
|                  | Read Data Register (Status Register 2)                                                                                                    |
|                  | Call FDCBusyR subroutine                                                                                                    |
|                  | ↓ Read Data Register (current cylinder number)                                                                                                    |
|                  | ↓ Call FDCBusyR subroutine                                                                                                    |
|                  | ↓<br>Read Data Register (current head number)                                                                                                    |
|                  | Call FDCBusyR subroutine                                                                                                    |
|                  | Read Data Register (Sector number of last sector read)                                                                                                    |
|                  | Call FDCBusyR subroutine                                                                                                    |
|                  | ↓ Read Data Register (number of data bytes)                                                                                                    |

## **READ DATA**

Command Phase: Read Data Word

| MT                                                                                                    | MF                                                                                                   | SK    | 0          | 0           | 1    | 1        | 0          |  |  |
|----------------------------------------------------------------------------------------------------|----------------------------------------------------------------------------------------------------|-------|------------|-------------|------|----------|------------|--|--|
|                                                                                                    |                                                                                                    |       |            | <del></del> | ·    | <u> </u> |            |  |  |
| X                                                                                                    | Χ                                                                                                    | Χ     | Χ          | Χ           | Head | Drive Ur | nit Select |  |  |
|                                                                                                    |                                                                                                    | Cylin | der Number | 0-76        |      |          | (C)        |  |  |
|                                                                                                    | Head number 0 or 1 as specified in ID field                                                          |       |            |             |      |          |            |  |  |
|                                                                                                    | Sector number                                                                                        |       |            |             |      |          |            |  |  |
|                                                                                                    | Number of data bytes in sector (0=128, 1=256, etc.)  The last sector number to be read  Gap 3 Length |       |            |             |      |          |            |  |  |
|                                                                                                    |                                                                                                    |       |            |             |      |          |            |  |  |
|                                                                                                    |                                                                                                    |       |            |             |      |          |            |  |  |
|                                                                                                    | Data length in bytes if N=00 (Normally set to FF)                                                    |       |            |             |      |          |            |  |  |
| Execution Phase: Data is transferred between the floppy disk drive and the main system using DMA Polled or Interrupt modes. The user must issue TC prior to reading the last data byte. |                                                                                                    |       |            |             |      |          |            |  |  |
| Result Phase                                                                                                    |                                                                                                    |       |            |             |      |          |            |  |  |

#### Result Phase:

| Read Data Register (Status Register 0)            | (ST 0)           |
|---------------------------------------------------|------------------|
|                                                   |                  |
| Read Data Register (Status Register 1)            | (ST 1)           |
|                                                   |                  |
| Read Data Register (Status Register 2)            | (ST 2)           |
|                                                   |                  |
| Read Data Register (New Cylinder Number)          | (C)              |
|                                                   |                  |
| Read Data Register (Head Number)                  | (H)              |
|                                                   | ( <del>-</del> ) |
| Read Data Register (Sector Number)                | (R)              |
|                                                   | 4.1)             |
| Read Data Register (Number of data bytes written) | (N)              |

## **Command Word Abbreviations:**

ΜT

Multi-Track. If MT is high, a multi-track operation is to be performed. FM or MFM Mode. If MF is low, FM mode is selected, and if high MFM mode is selected. Skip. SK stands for Skip Deleted Data Mark. MF

SK

## **READ DELETED DATA**

This command is the same as the Read Data Command except that when the FDC detects a Data Address Mark at the beginning of a Data Field and SK=0 (low), it will read all the data in the sector and set the CM flag in Status Register 2 to a 1 (high) and then terminate the command. If SK=1, then the FDC skips the sector with the Data Address Mark and reads the next sector.

| Command Phase:   | Call FDCBusyW subroutine                                                                                                    |
|------------------|----------------------------------------------------------------------------------------------------|
|                  | Output Read Deleted Data command                                                                                                    |
|                  | Call FDCBusyW subroutine                                                                                                    |
|                  | Output Disk Drive Select                                                                                                    |
|                  | <ul><li>head (bit 2)</li><li>drive (bits 1,0)</li></ul>                                                                                                    |
|                  | ↓<br>Call FDCBusyW subroutine                                                                                                    |
|                  | ↓ Output Cylinder Number desired 0-76                                                                                                    |
|                  | Call FDCBusyW subroutine                                                                                                    |
|                  | Output Head Number 0-1 desired                                                                                                    |
|                  | Call FDCBusyW subroutine                                                                                                    |
|                  | Output Sector Number desired                                                                                                    |
|                  | Call FDCBusyW subroutine                                                                                                    |
|                  | Output Data Bytes in the sector (0=128, 1=256, etc.)                                                                                                    |
|                  | Call FDCBusyW subroutine                                                                                                    |
|                  | Output last sector to read on the track                                                                                                    |
|                  | Call FDCBusyW subroutine                                                                                                    |
|                  | Output length of Gap 3                                                                                                    |
|                  | Call FDCBusyW subroutine                                                                                                    |
|                  | Output data length in bytes if N=00 (Normally set to FF)                                                                                                    |
| Execution Phase: | Data is transferred between the floppy disk drive and the main system using DMA, Polled or Interrupt modes. The user must issue TC prior to reading the last data byte. |
| Result Phase:    | Call FDCBusyR subroutine                                                                                                    |
|                  | Read Data Register (Status Register 0)                                                                                                    |
|                  | Call FDCBusyR subroutine                                                                                                    |
|                  | Read Data Register (Status Register 1)                                                                                                    |
|                  | Call FDCBusyR subroutine                                                                                                    |
|                  | Read Data Register (Status Register 2)                                                                                                    |
|                  | Call FDCBusyR subroutine                                                                                                    |
|                  | Read Data Register (current cylinder number)                                                                                                    |
|                  | Call FDCBusyR subroutine                                                                                                    |
|                  | Read Data Register (current head number)                                                                                                    |
|                  | Call FDCBusyR subroutine                                                                                                    |
|                  | Read Data Register (Sector number of last sector read)                                                                                                    |
|                  | Call FDCBusyR subroutine                                                                                                    |
|                  | Read Data Register (number of data bytes)                                                                                                    |

#### READ DELETED DATA

Command Phase: Read Deleted Data Word

| MT | MF                                                      | SK | 0 | 1 | 1    | 0        | 0          |  |  |
|----|---------------------------------------------------------|----|---|---|------|----------|------------|--|--|
| Х  | X                                                       | X  | Х | Х | Head | Drive Ur | nit Select |  |  |
|    | Cylinder Number 0-76                                    |    |   |   |      |          |            |  |  |
|    | Head Number 0 or 1 as specified in ID field (H)         |    |   |   |      |          |            |  |  |
|    | Sector Number                                           |    |   |   |      |          |            |  |  |
|    | Number of data bytes in sector (0=128, 1=256, etc.) (N) |    |   |   |      |          |            |  |  |
|    | The last sector number to be read                       |    |   |   |      |          |            |  |  |
|    | Gap 3 Length                                            |    |   |   |      |          |            |  |  |
|    | Data length in bytes if N=00 (Normally set to FF)       |    |   |   |      |          |            |  |  |

Execution Phase:

Data is transferred between the floppy disk drive and the main system using DMA, Polled or Interrupt modes. The user must issue TC prior to reading the last data byte.

## Result Phase:

| Read Data Register (Status Register 0)            | (ST 0) |
|---------------------------------------------------|--------|
| Read Data Register (Status Register 1)            | (ST 1) |
|                                                   | ,      |
| Read Data Register (Status Register 2)            | (ST 2) |
| Read Data Register (New Cylinder Number)          | (C)    |
| Read Data Register (Head Number)                  | (H)    |
| Read Data Register (Sector Number)                | (R)    |
| Read Data Register (Number of data bytes written) | (N)    |

## **Command Word Abbreviations:**

MT Multi-Track. If MT is high, a multi-track operation is to be performed.

MF FM or MFM Mode. If MF is low, FM mode is selected, and if high MFM mode is selected.

SK Skip. SK stands for Skip Deleted Data Mark.

## **WRITE DATA**

The FDC loads the head (if it is in the unloaded state), waits the specified Head Setting Time (defined in the Specify Command), and begins reading ID fields. When all four bytes loaded during the command (Cylinder Number, Head Address, Sector Number, Number of Data Bytes written in a sector) match the four bytes of the ID field from the diskette, the FDC takes data from the processor (or DMA controller) byte-by-byte via the data bus and outputs it to the Floppy Disk Drive.

| Command Phase:   | Call FDCBusyW subroutine                                                                                                    |
|------------------|----------------------------------------------------------------------------------------------------|
|                  | Output Write Data command                                                                                                    |
|                  | Call FDCBusyW subroutine                                                                                                    |
|                  | Output Disk Drive Select                                                                                                    |
|                  | <ul><li>head (bit 2)</li><li>drive (bits 1,0)</li></ul>                                                                                                    |
|                  | Call FDCBusyW subroutine                                                                                                    |
|                  | Output Cylinder Number desired 0-76                                                                                                    |
|                  | Call FDCBusyW subroutine                                                                                                    |
|                  | Output Head Number 0-1 desired                                                                                                    |
|                  | Call FDCBusyW subroutine                                                                                                    |
|                  | Output Sector Number desired                                                                                                    |
|                  | Call FDCBusyW subroutine                                                                                                    |
|                  | Output Data Bytes in the sector (0=128, 1=256, etc.)                                                                                                    |
|                  | Call FDCBusyW subroutine                                                                                                    |
|                  | Output last sector to write on the track                                                                                                    |
|                  | Call FDCBusyW subroutine                                                                                                    |
|                  | Output length of Gap 3                                                                                                    |
|                  | Call FDCBusyW subroutine                                                                                                    |
|                  | Output data length in bytes if N=00 (Normally set to FF)                                                                                                    |
| Execution Phase: | Data is transferred between the main system and floppy disk drive using DMA, Polled or Interrupt modes. The user must issue TC prior to writing the last data byte. |
| Result Phase:    | Call FDCBusyR subroutine                                                                                                    |
|                  | Read Data Register (Status Register 0)                                                                                                    |
|                  | Call FDCBusyR subroutine                                                                                                    |
|                  | Read Data Register (Status Register 1)                                                                                                    |
|                  | Call FDCBusyR subroutine                                                                                                    |
|                  | Read Data Register (Status Register 2)                                                                                                    |
|                  | Call FDCBusyR subroutine                                                                                                    |
|                  | Read Data Register (current cylinder number)                                                                                                    |
|                  | Call FDCBusyR subroutine                                                                                                    |
|                  | Read Data Register (current head number)                                                                                                    |
|                  | Call FDCBusyR subroutine                                                                                                    |
|                  | Read Data Register (Sector number of last sector written)                                                                                                    |
|                  | Call FDCBusyR subroutine                                                                                                    |
|                  | Read Data Register (number of data bytes)                                                                                                    |

#### **WRITE DATA**

Command Phase: Write Data Word

| MT | MF                                                  | 0           | 0            | 0          | 1    | 0        | 1          |  |  |
|----|-----------------------------------------------------|-------------|--------------|------------|------|----------|------------|--|--|
| Х  | X                                                   | Χ           | X            | Χ          | Head | Drive Ur | nit Select |  |  |
|    | Cylinder Number 0-76                                |             |              |            |      |          |            |  |  |
|    | Head number 0 or 1 as specified in ID field         |             |              |            |      |          |            |  |  |
|    | Sector number                                       |             |              |            |      |          |            |  |  |
|    | Number of data bytes in sector (0=128, 1=256, etc.) |             |              |            |      |          |            |  |  |
|    |                                                     | The last se | ector number | to be read |      |          | (EOT)      |  |  |
|    | Gap 3 Length                                        |             |              |            |      |          |            |  |  |
|    | Data length in bytes if N=00 (Normally set to FF)   |             |              |            |      |          |            |  |  |

Execution Phase: Data is transferred between the main system and floppy disk drive using DMA, Polled or Interrupt modes. The user must issue TC prior to writing the last data byte.

# Result Phase:

| Read Data Register (Status Register 0)            | (ST 0) |
|---------------------------------------------------|--------|
| Pond Data Posister (Status Pogister 1)            | (CT 1) |
| Read Data Register (Status Register 1)            | (ST 1) |
| Read Data Register (Status Register 2)            | (ST 2) |
| Read Data Register (New Cylinder Number)          | (C)    |
|                                                   | 4.0    |
| Read Data Register (Head number)                  | (H)    |
| Read Data Register (Sector number)                | (R)    |
| Read Data Register (Number of data bytes written) | (N)    |

## **Command Word Abbreviations:**

MT Multi-Track. If MT is high, a multi-track operation is to be performed.

MF FM or MFM Mode. If MF is low, FM mode is selected, and if high MFM mode is selected.

SK Skip. SK stands for Skip Deleted Data Mark.

## **READ A TRACK**

This command allows the FDC to read physically consecutive sectors from the disk. Immediately after encountering the Index Hole, the FDC starts reading all data fields on the track as continuous blocks of data. If the FDC finds an error in the ID or Data CRC check bytes, it continues to read data from the track. This command terminates when the number of sectors read equals EOT.

| Command Phase:   | Call FDCBusyW subroutine                                                                                                    |
|------------------|----------------------------------------------------------------------------------------------------|
|                  | Output Read a Track command                                                                                                    |
|                  | Call FDCBusyW subroutine                                                                                                    |
|                  | Output Disk drive select                                                                                                    |
|                  | <ul><li>head (bit 2)</li><li>drive (bits 1,0)</li></ul>                                                                                                    |
|                  | Call FDCBusyW subroutine                                                                                                    |
|                  | Output Cylinder Number desired 0-76                                                                                                    |
|                  | Call FDCBusyW subroutine                                                                                                    |
|                  | Output Head Number 0-1 desired                                                                                                    |
|                  | Call FDCBusyW subroutine                                                                                                    |
|                  | Output Sector Number desired                                                                                                    |
|                  | Call FDCBusyW subroutine                                                                                                    |
|                  | Output Data Bytes in the sector (0=128, 1=256, etc.)                                                                                                    |
|                  | Call FDCBusyW subroutine                                                                                                    |
|                  | Output last sector to read on the track                                                                                                    |
|                  | Call FDCBusyW subroutine                                                                                                    |
|                  | Output length of Gap 3                                                                                                    |
|                  | Call FDCBusyW subroutine                                                                                                    |
|                  | Output data length in bytes if N=00 (Normally set to FF)                                                                                                    |
| Execution Phase: | Data is transferred between the main system and floppy disk drive using DMA, Polled or Interrupt modes. The FDC reads all data fields from the index hole to EOT. The user must issue TC prior to reading the last data byte. |
| Result Phase:    | Call FDCBusyR subroutine                                                                                                    |
|                  | Read Data Register (Status Register 0)                                                                                                    |
|                  | Call FDCBusyR subroutine                                                                                                    |
|                  | Read Data Register (Status Register 1)                                                                                                    |
|                  | Call FDCBusyR subroutine                                                                                                    |
|                  | Read Data Register (Status Register 2)                                                                                                    |
|                  | Call FDCBusyR subroutine                                                                                                    |
|                  | Read Data Register (current cylinder number)                                                                                                    |
|                  | Call FDCBusyR subroutine                                                                                                    |
|                  | Read Data Register (current head number)                                                                                                    |
|                  | Call FDCBusyR subroutine                                                                                                    |
|                  | Read Data Register (Sector number of last sector read)                                                                                                    |
|                  | Call FDCBusyR subroutine                                                                                                    |
|                  | Read Data Register (number of data bytes)                                                                                                    |

#### **READ A TRACK**

Command Phase: Read A Track Word

| 0 | MF                                                  | SK    | 0 | 0 | 0    | 1       | 0          |  |  |
|---|-----------------------------------------------------|-------|---|---|------|---------|------------|--|--|
| Х | Х                                                   | Х     | X | Х | Head | Drive U | nit Select |  |  |
|   | Cylinder Number 0-76                                |       |   |   |      |         |            |  |  |
|   | Head number 0 or 1 as specified in ID field (H      |       |   |   |      |         |            |  |  |
|   | Sector number                                       |       |   |   |      |         |            |  |  |
|   | Number of data bytes in sector (0=128, 1=256, etc.) |       |   |   |      |         |            |  |  |
|   | The last sector number to be read                   |       |   |   |      |         |            |  |  |
|   | Gap 3 Length                                        |       |   |   |      |         |            |  |  |
|   |                                                     | (DTL) |   |   |      |         |            |  |  |

Execution Phase: Data is transferred between the main system and floppy disk drive using DMA,

Polled or Interrupt modes. The FDC reads all data fields from the index hole to EOT.

The user must issue TC prior to reading the last data byte.

#### Result Phase:

| Read Data Register (Status Register 0)            | (ST 0) |
|---------------------------------------------------|--------|
| • • • • • • • • • • • • • • • • • • • •           | , ,    |
| Read Data Register (Status Register 1)            | (ST 1) |
|                                                   |        |
| Read Data Register (Status Register 2)            | (ST 2) |
|                                                   |        |
| Read Data Register (New Cylinder Number)          | (C)    |
|                                                   |        |
| Read Data Register (Head number)                  | (H)    |
|                                                   |        |
| Read Data Register (Sector number)                | (R)    |
|                                                   |        |
| Read Data Register (Number of data bytes written) | (N)    |
|                                                   |        |

## **Command Word Abbreviations:**

MF FM or MFM Mode. If MF is low, FM mode is selected, and if high MFM mode is selected.

SK Skip Deleted Address Mark.

# WRITE DELETED DATA

This command is the same as the Write Data Command except a Deleted Data Address Mark is written at the beginning of the Data Field instead of the normal Data Address Mark.

| Command Phase:   | Call FDCBusyW subroutine                                                                                                    |
|------------------|----------------------------------------------------------------------------------------------------|
|                  | Output Write Deleted Data command                                                                                                    |
|                  | Call FDCBusyW subroutine                                                                                                    |
|                  | ↓<br>Output Disk Drive Select                                                                                                    |
|                  | <ul><li>head (bit 2)</li><li>drive (bits 1,0)</li></ul>                                                                                                    |
|                  | Call FDCBusyW subroutine                                                                                                    |
|                  | ↓ Output Cylinder Number desired 0-76                                                                                                    |
|                  | Call FDCBusyW subroutine                                                                                                    |
|                  | Output Head Number 0-1 desired                                                                                                    |
|                  | Call FDCBusyW subroutine                                                                                                    |
|                  | Output Sector Number desired                                                                                                    |
|                  | ·                                                                                                    |
|                  | Call FDCBusyW subroutine                                                                                                    |
|                  | Output Data Bytes in the sector (0=128, 1=256, etc.)                                                                                                    |
|                  | Call FDCBusyW subroutine ↓                                                                                                    |
|                  | Output last sector to read on the track $\downarrow$                                                                                                    |
|                  | Call FDCBusyW subroutine ↓                                                                                                    |
|                  | Output length of Gap 3 ↓                                                                                                    |
|                  | Call FDCBusyW subroutine                                                                                                    |
|                  | Output data length in bytes if N=00 (Normally set to FF)                                                                                                    |
| Execution Phase: | Data is transferred between the main system and floppy disk drive using DMA, Polled or Interrupt modes. The user must issue TC prior to writing the last data byte to the floppy disk controller. |
| Result Phase:    | Call FDCBusyR subroutine                                                                                                    |
|                  | Read Data Register (Status Register 0)                                                                                                    |
|                  | Call FDCBusyR subroutine                                                                                                    |
|                  | Read Data Register (Status Register 1)                                                                                                    |
|                  | Call FDCBusyR subroutine                                                                                                    |
|                  | Read Data Register (Status Register 2)                                                                                                    |
|                  | Call FDCBusyR subroutine                                                                                                    |
|                  | ↓ Read Data Register (current cylinder number)                                                                                                    |
|                  | ↓ Call FDCBusyR subroutine                                                                                                    |
|                  | ↓<br>Read Data Register (current head number)                                                                                                    |
|                  | ↓<br>Call FDCBusyR subroutine                                                                                                    |
|                  | ↓<br>Read Data Register (Sector number of last sector read)                                                                                                    |
|                  | Call FDCBusyR subroutine                                                                                                    |
|                  | Read Data Register (number of data bytes)                                                                                                    |
|                  |                                                                                                    |

#### **WRITE DELETED DATA**

Command Phase: Write Deleted Data Word

| MT | MF                                                  | 0 | 0 | 1 | 0    | 0       | 1          |  |  |
|----|-----------------------------------------------------|---|---|---|------|---------|------------|--|--|
| Х  | Х                                                   | X | Х | Х | Head | Drive U | nit Select |  |  |
|    | Cylinder Number 0-76                                |   |   |   |      |         |            |  |  |
|    | Head number 0 or 1 as specified in ID field         |   |   |   |      |         |            |  |  |
|    | Sector number                                       |   |   |   |      |         |            |  |  |
|    | Number of data bytes in sector (0=128, 1=256, etc.) |   |   |   |      |         |            |  |  |
|    | The last sector number to be read                   |   |   |   |      |         |            |  |  |
|    | Gap 3 Length                                        |   |   |   |      |         |            |  |  |
|    | Data length in bytes if N=00 (Normally set to FF)   |   |   |   |      |         |            |  |  |

Execution Phase:

Data is transferred between the main system and floppy disk drive using DMA, Polled or Interrupt modes. The user must issue TC prior to writing the last data byte to the floppy disk controller.

#### Result Phase:

| Read Data Register (Status Register 0)            | (ST 0) |
|---------------------------------------------------|--------|
|                                                   |        |
| Read Data Register (Status Register 1)            | (ST 1) |
|                                                   |        |
| Read Data Register (Status Register 2)            | (ST 2) |
|                                                   |        |
| Read Data Register (New Cylinder Number)          | (C)    |
|                                                   |        |
| Read Data Register (Head number)                  | (H)    |
| -                                                 |        |
| Read Data Register (Sector number)                | (R)    |
|                                                   | , ,    |
| Read Data Register (Number of data bytes written) | (N)    |
|                                                   |        |

## **Command Word Abbreviations:**

MT Multi-Track. If MT is high, a multi-track operation is to be performed.

MF FM or MFM Mode. If MF is low, FM mode is selected, and if high MFM mode is selected.

## **READ ID**

The Read ID command is used to give the present position of the selected drive's read/write head. The FDC stores the values from the first ID field it is able to read. During this command there is no data transferred between the FDC and the CPU except during the result phase.

| Command Phase:   | Call FDCBusyW subroutine                                                                            |
|------------------|----------------------------------------------------------------------------------------------------|
|                  | Output Read ID command                                                                              |
|                  | Call FDCBusyW subroutine                                                                            |
|                  | Output Disk drive select  • head (bit 2)  • drive (bits 1,0)                                        |
| Execution Phase: | Information from the first readable ID field on the current Cylinder is stored in the Data Register |
| Result Phase:    | Call FDCBusyR subroutine                                                                            |
|                  | Read Data Register (Status Register 0)                                                              |
|                  | Call FDCBusyR subroutine                                                                            |
|                  | Read Data Register (Status Register 1)                                                              |
|                  | Call FDCBusyR subroutine                                                                            |
|                  | Read Data Register (Status Register 2)                                                              |
|                  | Call FDCBusyR subroutine                                                                            |
|                  | Read Data Register (current cylinder number)                                                        |
|                  | Call FDCBusyR subroutine                                                                            |
|                  | Read Data Register (current head number)                                                            |
|                  | Call FDCBusyR subroutine                                                                            |
|                  | Read Data Register (Sector number of sector read)                                                   |
|                  | Call FDCBusyR subroutine                                                                            |
|                  | Read Data Register (number of data bytes)                                                           |

READ ID

Command Phase: Read ID Word

| 0 | MF | 0 | 0 | 1 | 0    | 1                 | 0 |
|---|----|---|---|---|------|-------------------|---|
|   |    |   |   |   |      |                   |   |
| Х | X  | Х | X | Х | Head | Drive Unit Select |   |

Execution Phase: The first correct ID information on the Cylinder is stored in the Data Register.

# Result Phase:

| Read Data Register (Status Register 0)            | (ST 0) |
|---------------------------------------------------|--------|
|                                                   |        |
| Read Data Register (Status Register 1)            | (ST 1) |
| Read Data Register (Status Register 2)            | (ST 2) |
| Read Data Register (New Cylinder Number)          | (C)    |
| Read Data Register (Head number)                  | (H)    |
| Read Data Register (Sector number)                | (R)    |
| Read Data Register (Number of data bytes written) | (N)    |

# Command Word Abbreviations:

MF FM or MFM Mode. If MF is low, FM mode is selected, and if high MFM mode is selected.

#### **FORMAT A TRACK**

This command formats an entire track. After the Index Hole is detected, Gaps, Address Marks, ID fields and Data fields are written on the diskette. The particular format which will be written is controlled by the values programmed into N (number of bytes/sector), SC (sectors/cylinder), GPL (Gap Length), and D (Data Pattern) which are supplied by the processor during the Command Phase. The data field is filled with the byte of data stored in D. The FDC will request 4 bytes from the host for each sector formatted. This transfer may be done via DMA, Interrupt or Polled mode. It is important to activate TC prior to the transfer of the last byte for each sector. The information transferred (for each sector) includes Cylinder, Head, Sector and number of bytes per sector. This information is written to the ID field of the sector to be formatted.

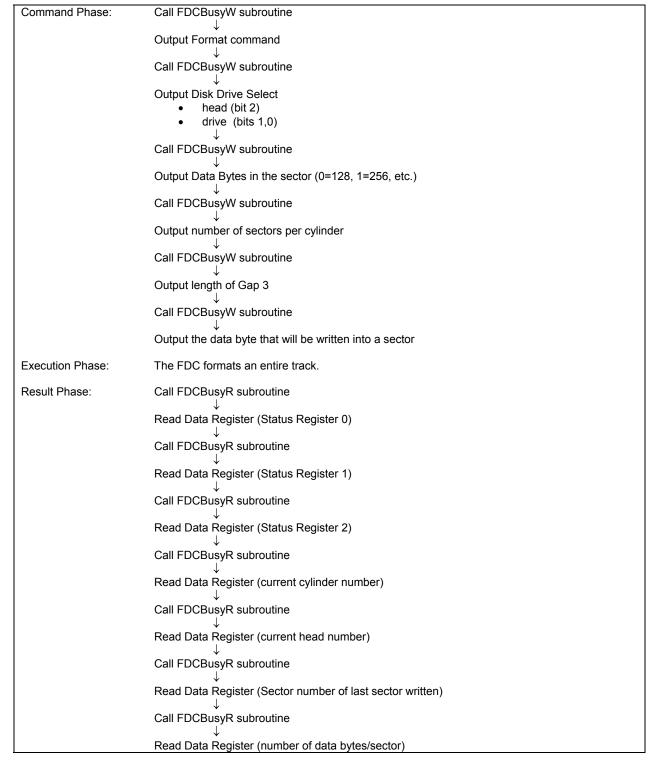

## **FORMAT A TRACK**

Command Phase: Format A Track Word

| 0 | MF                                                  | 0 | 0   | 1 | 1    | 0        | 1          |  |
|---|-----------------------------------------------------|---|-----|---|------|----------|------------|--|
| X | Х                                                   | Х | Х   | X | Head | Drive Ur | nit Select |  |
|   | Number of data bytes in sector (0=128, 1=256, etc.) |   |     |   |      |          |            |  |
|   | The number of sectors per cylinder                  |   |     |   |      |          |            |  |
|   | Gap 3 Length                                        |   |     |   |      |          | (GPL)      |  |
|   |                                                     |   | (D) |   |      |          |            |  |

Execution Phase: FDC formats an entire track.

## Result Phase:

| Read Data Register (Status Register 0)            | (ST 0) |
|---------------------------------------------------|--------|
| Read Data Register (Status Register 1)            | (ST 1) |
| Read Data Register (Status Register 2)            | (ST 2) |
| Read Data Register (New Cylinder Number)          | (C)    |
| Read Data Register (Head number)                  | (H)    |
| Read Data Register (Sector number)                | (R)    |
| Read Data Register (Number of data bytes written) | (N)    |

# Command Word Abbreviation:

MF FM or MFM Mode. If MF is low, FM mode is selected, and if high MFM mode is selected.

## **SCAN EQUAL**

This command allows data which is being read from the diskette to be compared against data which is being supplied from the main system. The FDC compares the data on a byte-by-byte basis and looks for a sector of data which meets the condition of  $DATA_{fdd} = DATA_{processor}$ . An  $FF_{(HEX)}$  from either the disk drive or system processor will always meet the conditions of a match.

| Command Phase:   | Call FDCBusyW subroutine                                                                        |
|------------------|-------------------------------------------------------------------------------------------------|
|                  | Output Scan Equal command                                                                       |
|                  | Call FDCBusyW subroutine                                                                        |
|                  | Output Disk Drive Select                                                                        |
|                  | <ul><li>head (bit 2)</li><li>drive (bits 1,0)</li></ul>                                         |
|                  | Call FDCBusyW subroutine                                                                        |
|                  | Output Cylinder Number desired 0-76                                                             |
|                  | Call FDCBusyW subroutine                                                                        |
|                  | Output Head Number 0-1 desired                                                                  |
|                  | Call FDCBusyW subroutine                                                                        |
|                  | Output Sector Number desired                                                                    |
|                  | Call FDCBusyW subroutine                                                                        |
|                  | Output Data Bytes in the sector (0=128, 1=256, etc.)                                            |
|                  | Call FDCBusyW subroutine                                                                        |
|                  | Output last sector to read on the track                                                         |
|                  | Call FDCBusyW subroutine                                                                        |
|                  | Output length of Gap 3                                                                          |
|                  | Call FDCBusyW subroutine                                                                        |
|                  | Continuous sectors or alternate sectors compared byte-by-byte with data sent from the processor |
| Execution Phase: | Data is compared between the floppy disk drive and the main system                              |
| Result Phase:    | Call FDCBusyR subroutine                                                                        |
|                  | Read Data Register (Status Register 0)                                                          |
|                  | Call FDCBusyR subroutine                                                                        |
|                  | Read Data Register (Status Register 1)                                                          |
|                  | Call FDCBusyR subroutine                                                                        |
|                  | Read Data Register (Status Register 2)                                                          |
|                  | Call FDCBusyR subroutine  ↓                                                                     |
|                  | Read Data Register (current cylinder number)  • Bit 2 = Scan not met (SN)                       |
|                  | Bit 3 = Scan conditions met (SH)                                                                |
|                  | Call FDCBusyR subroutine                                                                        |
|                  | Read Data Register (current head number)                                                        |
|                  | Call FDCBusyR subroutine                                                                        |
|                  | Read Data Register (Sector number of last sector read)                                          |
|                  | Call FDCBusyR subroutine                                                                        |
|                  | Read Data Register (number of data bytes)                                                       |

## **SCAN EQUAL**

#### Command Phase:

| MT               | MF                                                  | SK           | 1              | 0              | 0               | 0          | 1      |  |  |  |
|------------------|-----------------------------------------------------|--------------|----------------|----------------|-----------------|------------|--------|--|--|--|
| X                | Х                                                   | nit Select   |                |                |                 |            |        |  |  |  |
|                  |                                                     | Cylin        | der Number     | 0-76           |                 |            | (C)    |  |  |  |
|                  | Не                                                  | ead number 0 | or 1 as spe    | cified in ID f | ield            |            | (H)    |  |  |  |
|                  |                                                     | S            | ector number   | er             |                 |            | (R)    |  |  |  |
|                  | Number of data bytes in sector (0=128, 1=256, etc.) |              |                |                |                 |            |        |  |  |  |
|                  | The last sector number to be read                   |              |                |                |                 |            |        |  |  |  |
|                  |                                                     | (            | Gap 3 Lengtl   | h              |                 |            | (GPL)  |  |  |  |
|                  | Contiguous sectors or alternate sectors compared    |              |                |                |                 |            |        |  |  |  |
| Execution Phase: | Data co                                             | ompared betw | veen the ma    | in system ar   | nd the floppy o | disk drive |        |  |  |  |
| Result Phase:    |                                                     |              |                |                |                 |            |        |  |  |  |
|                  | F                                                   | Read Data Re | egister (Stati | us Register (  | 0)              |            | (ST 0) |  |  |  |
|                  | F                                                   | Read Data Re | egister (Statı | us Register    | 1)              |            | (ST 1) |  |  |  |
|                  | F                                                   | Read Data Re | egister (Statı | us Register :  | 2)              |            | (ST 2) |  |  |  |
|                  | Re                                                  | ad Data Regi | ster (New C    | ylinder Num    | ber)            |            | (C)    |  |  |  |
|                  |                                                     | Read Data I  | Register (He   | ad number)     |                 |            | (H)    |  |  |  |
|                  |                                                     | Read Data F  | Register (Sed  | ctor number    | )               |            | (R)    |  |  |  |
|                  | Read I                                              | Data Registe | r (Number of   | f data bytes   | written)        |            | (N)    |  |  |  |

## Command Word Abbreviations:

MT Multi-Track. If MT is high, both sides (of the current cylinder) will be read.

MF FM or MFM Mode. If MF is low, FM mode is selected, and if high MFM mode is selected.

SK Skip. SK stands for Skip Deleted Data Mark. If SK=0 and the FDC finds a sector with a deleted data mark, then the operation will stop after the current sector is read and the Control Mark flag (Bit 6, Status Register 2) will be set.

#### **SCAN LOW OR EQUAL**

This command allows data which is being read form the diskette to be compared against data which is being supplied from the main system. The FDC compares the data on a byte-by-byte basis and looks for a sector of data which meets the condition of DATA<sub>fdd</sub>  $\mbox{\ensuremath{\not{\sim}}}\mbox{DATA}_{processor}$ . An FF<sub>(HEX></sub> from either the disk drive or system processor will always meet the conditions of a search.

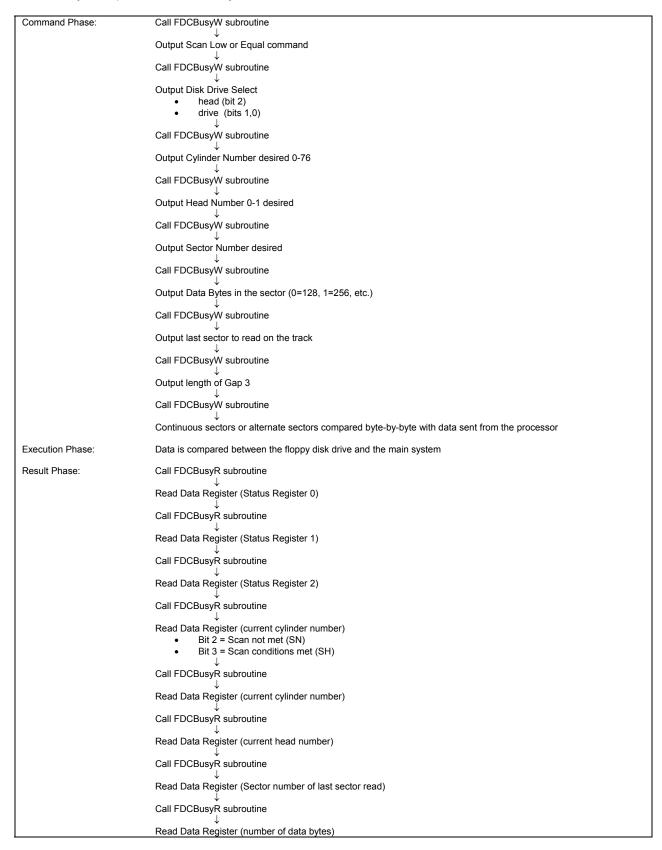

#### **SCAN LOW OR EQUAL**

#### Command Phase:

| MT               | MF                                                  | SK           | 1              | 1             | 0               | 0          | 1      |  |  |
|------------------|-----------------------------------------------------|--------------|----------------|---------------|-----------------|------------|--------|--|--|
| X                | Χ                                                   | nit Select   |                |               |                 |            |        |  |  |
|                  |                                                     | Cylin        | der Number     | 0-76          |                 |            | (C)    |  |  |
|                  | Head number 0 or 1 as specified in ID field         |              |                |               |                 |            |        |  |  |
|                  | Sector number                                       |              |                |               |                 |            |        |  |  |
|                  | Number of data bytes in sector (0=128, 1=256, etc.) |              |                |               |                 |            |        |  |  |
|                  |                                                     | The last se  | ctor number    | to be read    |                 |            | (EOT)  |  |  |
|                  |                                                     | (            | Gap 3 Length   | า             |                 |            | (GPL)  |  |  |
|                  | Contiguous sectors or alternate sectors compared    |              |                |               |                 |            |        |  |  |
| Execution Phase: | Data co                                             | ompared betw | veen the ma    | in system ar  | nd the floppy o | disk drive |        |  |  |
| Result Phase:    |                                                     |              |                |               |                 |            |        |  |  |
|                  | I                                                   | Read Data Re | egister (Statı | us Register ( | 0)              |            | (ST 0) |  |  |
|                  | I                                                   | Read Data Re | egister (Statı | us Register   | 1)              |            | (ST 1) |  |  |
|                  |                                                     | Read Data Re | egister (Statı | us Register : | 2)              |            | (ST 2) |  |  |
|                  | Re                                                  | ad Data Regi | ster (New C    | ylinder Num   | ber)            |            | (C)    |  |  |
|                  | Read Data Register (Head number)                    |              |                |               |                 |            |        |  |  |
|                  |                                                     | Read Data F  | Register (Sed  | ctor number   | )               |            | (R)    |  |  |
|                  | Read                                                | Data Registe | r (Number of   | f data bytes  | written)        |            | (N)    |  |  |

## Command Word Abbreviations:

MT Multi-Track. If MT is high, both sides (of the current cylinder) will be read.

MF FM or MFM Mode. If MF is low, FM mode is selected, and if high MFM mode is selected.

SK Skip. SK stands for Skip Deleted Data Mark. If SK=0 and the FDC finds a sector with a deleted data mark, then the operation will stop after the current sector is read and the Control Mark flag (Bit 6, Status Register 2) will be set.

## **SCAN HIGH OR EQUAL**

This command allows data which is being read form the diskette to be compared against data which is being supplied from the main system. The FDC compares the data on a byte-by-byte basis and looks for a sector of data which meets the condition of DATA $_{fdd}$   $_{\text{ext}}$  DATA $_{\text{processor}}$ . An FF $_{\text{(HEX>}}$  from either the disk drive or system processor will always meet the conditions of a search.

| Command Phase:   | Call FDCBusyW subroutine                                                                        |
|------------------|-------------------------------------------------------------------------------------------------|
|                  | Output Scan High or Equal command                                                               |
|                  | Call FDCBusyW subroutine                                                                        |
|                  | Output Disk Drive Select                                                                        |
|                  | <ul><li>head (bit 2)</li><li>drive (bits 1,0)</li></ul>                                         |
|                  | Call FDCBusyW subroutine                                                                        |
|                  | Output Cylinder Number desired 0-76                                                             |
|                  | Call FDCBusyW subroutine                                                                        |
|                  | Output Head Number 0-1 desired                                                                  |
|                  | Call FDCBusyW subroutine                                                                        |
|                  | Output Sector Number desired                                                                    |
|                  | Call FDCBusyW subroutine                                                                        |
|                  | Output Data Bytes in the sector (0=128, 1=256, etc.)                                            |
|                  | Call FDCBusyW subroutine                                                                        |
|                  | Output last sector to read on the track                                                         |
|                  | Call FDCBusyW subroutine                                                                        |
|                  | Output length of Gap 3                                                                          |
|                  | Call FDCBusyW subroutine                                                                        |
|                  | Continuous sectors or alternate sectors compared byte-by-byte with data sent from the processor |
| Execution Phase: | Data compared between the floppy disk drive and the main system                                 |
| Result Phase:    | Call FDCBusyR subroutine                                                                        |
|                  | Read Data Register (Status Register 0)                                                          |
|                  | Call FDCBusyR subroutine                                                                        |
|                  | Read Data Register (Status Register 1)                                                          |
|                  | Call FDCBusyR subroutine                                                                        |
|                  | Read Data Register (Status Register 2)                                                          |
|                  | Call FDCBusyR subroutine                                                                        |
|                  | Read Data Register (current cylinder number)                                                    |
|                  | Call FDCBusyR subroutine                                                                        |
|                  | Read Data Register (current head number)                                                        |
|                  | Call FDCBusyR subroutine                                                                        |
|                  | Read Data Register (Sector number of last sector read)                                          |
|                  | Call FDCBusyR subroutine                                                                        |
|                  | Read Data Register (number of data bytes)                                                       |

#### **SCAN HIGH OR EQUAL**

#### Command Phase:

| MT               | MF                                                     | SK              | 1             | 1             | 1               | 0          | 1          |  |
|------------------|--------------------------------------------------------|-----------------|---------------|---------------|-----------------|------------|------------|--|
| Χ                | Х                                                      | Х               | Х             | X             | Head            | Drive U    | nit Select |  |
|                  |                                                        | Cylin           | der Number    | r 0-76        |                 |            | (C)        |  |
|                  | Head number 0 or 1 as specified in ID field (H)        |                 |               |               |                 |            |            |  |
|                  |                                                        | S               | ector numb    | er            |                 |            | (R)        |  |
|                  | Numbe                                                  | er of data byte | es in sector  | (0=128, 1=2   | 56, etc.)       |            | (N)        |  |
|                  |                                                        | The last se     | ctor numbe    | r to be read  |                 |            | (EOT)      |  |
|                  |                                                        | (               | Sap 3 Lengt   | h             |                 |            | (GPL)      |  |
|                  | Contiguous sectors or alternate sectors compared (STP) |                 |               |               |                 |            |            |  |
| Execution Phase: | Data co                                                | ompared betw    | een the ma    | nin system ar | nd the floppy o | disk drive |            |  |
| Result Phase:    |                                                        |                 |               |               |                 |            |            |  |
|                  | ſ                                                      | Read Data Re    | egister (Stat | us Register ( | 0)              |            | (ST 0)     |  |
|                  | ſ                                                      | Read Data Re    | egister (Stat | us Register   | 1)              |            | (ST 1)     |  |
|                  | ſ                                                      | Read Data Re    | egister (Stat | us Register 2 | 2)              |            | (ST 2)     |  |
|                  | Read Data Register (New Cylinder Number) (C)           |                 |               |               |                 |            |            |  |
|                  | Read Data Register (Head number) (H)                   |                 |               |               |                 |            |            |  |
|                  |                                                        | Read Data F     | Register (Se  | ctor number   | )               |            | (R)        |  |
|                  | Read                                                   | Data Register   | · (Number o   | f data bytes  | written)        |            | (N)        |  |

## **Command Word Abbreviations:**

MT Multi-Track. If MT is high, both sides (of the current cylinder) will be read.

MF FM or MFM Mode. If MF is low, FM mode is selected, and if high MFM mode is selected.

SK Skip. SK stands for Skip Deleted Data Mark. If SK=0 and the FDC finds a sector with a deleted data mark, then the operation will stop after the current sector is read and the Control Mark flag (Bit 6, Status Register 2) will be set.

#### **RECALIBRATE (07 HEX)**

This command attempts to retract the head to Track 00. The TR00 input is sampled. If TR00 is active low, indicating the Read/Write head is positioned over track 0, the command terminates. If TR00 is not active low, stepping pulses are issued until the TR00 input is activated. A maximum of 77 step pulses are issued. If TR00 is not true after 77 step pulses, the command terminates with the Seek End and Equipment Check flags (in status register 0) both set high.

If the drive selected has more than 77 tracks, it is usually easier to first Seek to Track 1, then issue the Recalibrate command. This avoids having to handle error conditions.

Command Phase: Call FDCBusyW subroutine

Output Recalibrate command (07 Hex)

↓ Call FDCBusyW subroutine

↓
Output Drive Select Word Drive (bits 1, 0)

·

Execution Phase: Head retracted to Track 0

Result Phase: There is no Result phase for this command. However, an interrupt is generated

that requires service by the Sense Interrupt Status Command.

#### **RECALIBRATE**

#### Command Phase:

| 0 | 0 | 0 | 0 | 0 | 1 | 1        | 1          |
|---|---|---|---|---|---|----------|------------|
|   | V | V | V |   | 0 | Drivo Hr | vit Coloot |
| X | Х | Х | Х | Х | 0 | Drive Ur | nt Select  |

Execution Phase: Head retracted to Track 0.

Result Phase: None

#### **SENSE INTERRUPT STATUS (08 HEX)**

The Sense Interrupt command, when issued, resets the interrupt signal and by means of bits 5, 6 and 7 of Status Register 0 (returned during the result phase) identifies the cause of the interrupt. This command is used to identify the completion of Seek or Recalibrate commands and the ready signal from one of the disk drives changing state.

Command Phase:

Call FDCBusyW subroutine

Output Sense Interrupt Status Command (08 Hex)

Resets the interrupt signal and via bits 5, 6 and 7 of Status Register 0 identifies the cause of the interrupt

Result Phase:

Call FDCBusyR subroutine

Read Data Register (Status Register 0) bits 5, 6 and 7 to determine cause of interrupt

Call FDCBusyR subroutine

Call FDCBusyR subroutine

Read Data Register for the current cylinder address

#### **SENSE INTERRUPT STATUS**

Command Phase:

| 0 | 0 | 0 | 0 | 0 | 1 | 0 | 0 |
|---|---|---|---|---|---|---|---|

Execution Phase: Resets the interrupt signal and via bits 5, 6 and 7 of Status Register 0 identifies the

cause of the interrupt

Result Phase:

| Read Data Register (Status Register 0)        | (ST 0) |
|-----------------------------------------------|--------|
|                                               |        |
| Read Data Register (current cylinder address) | (PCN)  |

#### SPECIFY (03 HEX)

The Specify command is used prior to performing any disk operation to define drive/FDC operating characteristics. The Specify command parameters set the values for the Head Load Time (HLT), Head Unload Time (HUT) and Step Rate Time (SRT). The Specify command also indicates the choice of DMA or non-DMA operation.

Command Phase:

Call FDCBusyW subroutine

↓

Output Specify Command (03 Hex)

↓

Call FDCBusyW subroutine

↓

Output SRT and HUT

SRT - Step Rate Time (bits 7,6,5,4)

HUT - Head Unload Time (bits 3,2,1,0)

↓

Call FDCBusyW subroutine

↓

Output HLT and choice of mode

HLT - Head Load Time (bits 7,6,5,4,3,2,1)

DMA or non-DMA (bit 0)

Execution Phase:

None

Result Phase:

None

#### **SPECIFY**

#### Command Phase:

| 0 | 0            | 0         | 0     | 0                | 0    | 1        | 1    |  |
|---|--------------|-----------|-------|------------------|------|----------|------|--|
|   |              |           |       |                  |      |          |      |  |
| S | tep Rate Tim | ne        |       | Head Unload Time |      |          |      |  |
|   |              |           |       |                  |      |          |      |  |
|   | Head         | Load Time | (HLT) |                  | Non- | DMA Mode | (ND) |  |

Execution Phase: None

Result Phase: None

## **SENSE DRIVE STATUS (04 HEX)**

This command is used by the processor whenever it wishes to obtain the status of the floppy disk drives. Status Register 3 contains the Drive Status information.

Command Phase: Call FDCBusyW subroutine

Output the Sense Drive Status command (04 Hex)

Call FDCBusyW subroutine

Disk drive select

head (bit 2)

drive (bits 1,0)

Execution Phase: Get status information about the disk drives

Result Phase: Call FDCBusyR subroutine

Read Data Register (Status Register 3)

#### **SENSE DRIVE STATUS**

Command Phase:

| 0 | 0 | 0 | 0 | 0 | 1    | 0            | 0      |
|---|---|---|---|---|------|--------------|--------|
|   |   |   |   |   |      |              |        |
| Х | Х | Х | Х | Х | Head | Drive Unit S | Select |

Execution Phase: Get status information about the disk drives

Result Phase:

Read Data Register (Status Register 3) (ST 3)

## **SEEK (OF HEX)**

The disk controller will update the contents of the internal Track Register (the current head location) and issue stepping pulses in the appropriate direction until the Track Register is equal to the Data Register (the desired track location).

Command Phase: Call FDCBusyW subroutine

Output Seek command (0F Hex)

Call FDCBusyW subroutine

↓ Diak driva aalaat

Disk drive select

head (bit 2)

• drive (bits 1,0)

Execution Phase: Head is positioned over proper cylinder on diskette

Result Phase: There is no Result phase for this command. However, an interrupt is generated

that requires service by the Sense Interrupt Status command.

#### **SEEK**

#### Command Phase:

| 0 | 0 | 0   | 0 | 1 | 1    | 1              | 1      |
|---|---|-----|---|---|------|----------------|--------|
| X | X | X   | X | X | Head | d Drive Unit S | Select |
|   |   | New |   |   | (C)  |                |        |

Execution Phase: Head is positioned over proper cylinder on diskette

Result Phase: None

#### FDCBusyW and FDCBusyR Subroutines

These subroutines wait a period of time (12 s or 24 s, depending on device mode) and check the main status register of the FDC, looking at the Request for Master bit (RQM, bit 7) and Direction Input/Output bit (D10, bit 6). When these bits are properly set, the next byte may be output to or input from the FDC.

While it is important to wait the period of time specified, a timing loop in the subroutine is not always needed. In many instances, the time required to "push" the processor registers onto the stack is greater than the minimum period. Alternatively, the operating system may have a "timer" function call which may be used.

```
PROCEDURE FDCBusyW/FDCBusyR (Drive: Byte);
                                      {Drive=1 for 8" drive
                                      Drive=0 for 5.25" drive}
TYPE uSeconds = integer;
VAR
       MainStatusReg: byte; {result of the Main Status Register}
                      : byte; {used to mask out bits 5-0}
       Mask
       Time
                      : uSeconds;
BEGIN
       Mask : = 192;
       repeat
               for Time : = 1 to (12 * Drive) do NoOp;
                                                            {NoOp = No Operation}
               read (MainStatusReg);
                                                            {read Main Status Register}
               MainStatusReg : = MainStatusReg AND Mask;
                                                            {Mask out bits 5-0}
       until MainStatusReg = 128;
                                                            Data I/O =0
                                                            Request for Master = 1}
```

END.

## **RECOMMENDED FORMAT PARAMETERS**

| FORMAT                | SECTOR SIZE              | N     | SC   | GPL <sup>1</sup> | GPL <sup>2,3</sup> |
|-----------------------|--------------------------|-------|------|------------------|--------------------|
|                       | 8" Standard FI           | орру  |      |                  |                    |
|                       | 128 bytes/sector         | 00    | 1A   | 07               | 1B                 |
|                       | 256                      | 01    | 0F   | 0E               | 2A                 |
| FM Mode               | 512                      | 02    | 08   | 1B               | 3A                 |
|                       | 1024                     | 03    | 04   | 47               | 8A                 |
|                       | 2048                     | 04    | 02   | C8               | FF                 |
|                       | 4096                     | 05    | 01   | C8               | FF                 |
|                       | 256                      | 01    | 1A   | 0E               | 36                 |
|                       | 512                      | 02    | 0F   | 1B               | 54                 |
| MFM Mode <sup>4</sup> | 1024                     | 03    | 08   | 35               | 74                 |
|                       | 2048                     | 04    | 04   | 99               | FF                 |
|                       | 4096                     | 05    | 02   | C8               | FF                 |
|                       | 8192                     | 06    | 01   | C8               | FF                 |
|                       | 5≣" Miniflop             | ру    |      |                  |                    |
|                       | 128 bytes/sector         | 00    | 12   | 07               | 09                 |
|                       | 123                      | 00    | 10   | 10               | 19                 |
| FM Mode               | 256                      | 01    | 80   | 18               | 30                 |
|                       | 512                      | 02    | 04   | 46               | 87                 |
|                       | 1024                     | 03    | 02   | C8               | FF                 |
|                       | 2048                     | 04    | 01   | C8               | FF                 |
|                       | 256                      | 01    | 12   | 0A               | 0C                 |
|                       | 256                      | 01    | 10   | 20               | 32                 |
| MFM Mode⁴             | 512                      | 02    | 80   | 2A               | 50                 |
|                       | 1024                     | 03    | 04   | 80               | F0                 |
|                       | 2048                     | 04    | 02   | C8               | FF                 |
|                       | 4096                     | 05    | 01   | C8               | FF                 |
|                       | 3 <b>º</b> Sony Micro Fl | оррус | lisk |                  | _                  |
|                       | 128 bytes/sector         | 0     | 0F   | 07               | 1B                 |
| FM Mode               | 256                      | 1     | 09   | 0E               | 2A                 |
|                       | 512                      | 2     | 05   | 1B               | 3A                 |
|                       | 256                      | 1     | 0F   | 0E               | 36                 |
| MFM Mode <sup>4</sup> | 512                      | 2     | 09   | 1B               | 54                 |
|                       | 1024                     | 3     | 05   | 35               | 74                 |

#### Notes:

- 1. Suggested values of GPL in Read or Write commands to avoid splice point between data field and ID field of contiguous sections.
- 2. Suggested values of GPL in format command.
- 3. All values except sector size and hexadecimal.
- 4. In MFM mode FDC cannot perform a Read/Write/format operation with 128 bytes sector (N=00).

# **MAIN STATUS REGISTER BIT MAP**

| BIT NUMBER      | NAME               | SYMBOL           | DESCRIPTION                                                                                                    |
|-----------------|--------------------|------------------|----------------------------------------------------------------------------------------------------|
| DB <sub>0</sub> | FDD 0 Busy         | D <sub>0</sub> B | FDD number 0 is in the Seek mode. If any of the bits is set FDC will not accept read or write command.                                                                                                    |
| DB₁             | FDD 1 Busy         | D₁B              | FDD number 1 is in the Seek mode. If any of the bits is set FDC will not accept read or write command.                                                                                                    |
| $DB_2$          | FDD 2 Busy         | D₂B              | FDD number 2 is in the Seek Mode. If any of the bits is set FDC will not accept read or write command.                                                                                                    |
| DB₃             | FDD 3 Busy         | D₃B              | FDD number 3 is in the Seek mode. If any of the bits is set FDC will not accept read or write command.                                                                                                    |
| DB <sub>4</sub> | FDC Busy           | СВ               | A read or write command is in process. FDC will not accept any other command.                                                                                                    |
| DB <sub>5</sub> | Execution Mode     | EXM              | This bit is set only during execution phase in non-<br>DMA mode. When DB₅ goes low, execution phase<br>has ended and result phase was started. It<br>operates only during NON-DMA mode of operation.       |
| DB <sub>6</sub> | Data Input/Output  | DIO              | Indicates direction of data transfer between FDC and Data Register. IF DIO="1" then transfer is from Data Register to the Processor. If DIO="0" then transfer is from the Processor to Data Register.      |
| DB <sub>7</sub> | Request for Master | RQM              | Indicates Data Register is ready to send or receive data to or from the Processor. Both bits DIO and RQM should be used to perform the hand-shaking functions of "ready" and "direction" to the processor. |

| BIT NO.        | NAME               | SYMBOL | DESCRIPTION                                                                     |
|----------------|--------------------|--------|---------------------------------------------------------------------------------|
|                |                    |        | TATUS REGISTER 0                                                                |
| $D_7$          | Interrupt Code     | IC     | $D_7$ =0 and $D_5$ =0                                                           |
|                |                    |        | Normal Termination of Command (NT). Command was                                 |
|                |                    |        | completed and properly executed.                                                |
| $D_5$          |                    |        | $D_7$ =0 and $D_5$ =1                                                           |
|                |                    |        | Abnormal Termination of Command (AT). Execution of                              |
|                |                    |        | Command was started, but was not successfully                                   |
|                |                    |        | completed.                                                                      |
|                |                    |        | $D_7=1$ and $D_5=0$                                                             |
|                |                    |        | Invalid Command issue (IC). Command which was issued was never started.         |
|                |                    |        | 110.0 110.1 010.1 010.1 010.1                                                   |
|                |                    |        | $D_7$ =1 and $D_5$ =1                                                           |
|                |                    |        | Abnormal Termination because during command execution                           |
| <u> </u>       | Cook End           |        | the ready signal from FDD changed state.                                        |
| $D_5$          | Seek End           | SE     | When the FDC completes the SEEK Command, this flag is                           |
|                | Fauinment          | EC     | set to 1 (high).  If a fault Signal is received from the FDD, or if the Track 0 |
| $D_4$          | Equipment<br>Check | EC     | Signal fails to occur after 77 Step Pulses (Recalibrate                         |
|                | CHECK              |        | Command) then this flag is set.                                                 |
| $D_3$          | Not Ready          | NR     | When the FDD is in the not-ready state and a read or write                      |
| $D_3$          | Not Ready          | INIX   | command is issued, this flag is set. If a read of write                         |
|                |                    |        | command is issued to Side 1 of a single sided drive, then                       |
|                |                    |        | this flag is set.                                                               |
| D <sub>2</sub> | Head Address       | HD     | This flag is used to indicate the state of the head at                          |
| D <sub>2</sub> | Ticaa Taarcoo      | 110    | interrupt.                                                                      |
| D <sub>1</sub> | Unit Select 1      | US 1   | These flags are used to indicated a Drive Unit. Number at                       |
| $D_0$          | Unit Select 0      | US 0   | interrupt.                                                                      |
| Ū              |                    |        | TATUS REGISTER 1                                                                |
| $D_7$          | End of Cylinder    | EN     | When the FDC tries to access a Sector beyond the final                          |
|                |                    |        | Sector of a Cylinder, this flag is set.                                         |
| D <sub>5</sub> |                    |        | Not used. This bit is always 0 (low).                                           |
| D <sub>5</sub> | Data Error         | DE     | When the FDC detects a CRC error in either the ID field or                      |
|                |                    |        | the data field, this flag is set.                                               |
| $D_4$          | Over Run           | OR     | If the FDC is not serviced by the main-systems during data                      |
|                |                    |        | transfers, within a certain time interval, this flag is set.                    |
| D <sub>3</sub> |                    |        | Not used. This bit is always 0 (low).                                           |
| D <sub>2</sub> | No Data            | ND     | During execution of READ DATA, WRITE DELETED DATA                               |
| 1              |                    |        | or SCAN Command, if the FDC cannot find the Sector                              |
|                |                    |        | specified in the IDR Register, this flag is set.                                |
| 1              |                    |        | During executing the READ ID Command, if the FDC                                |
| 1              |                    |        | cannot read the ID field with without an error, then this flag                  |
|                |                    |        | is set.                                                                         |
|                |                    |        | During the execution of the READ A CYLINDER                                     |
|                |                    |        | Command, if the starting sector cannot be found, then this                      |
|                | T '                |        | flag is set.                                                                    |
| $D_1$          | Not Writeable      | NW     | During execution of WRITE DATA, WRITE DELETED                                   |
|                |                    |        | DATA, or FORMAT A CYLINDER Command, if the FDC                                  |
|                |                    |        | detects a write protect signal from the FDD, then this flag is                  |
|                | N 41 1             |        | set.                                                                            |
| $D_0$          | Missing            | MA     | If the FDC cannot detect the ID Address Mark after                              |
|                | Address Mark       |        | encountering the index hole twice, then this flag is set.                       |
|                |                    |        | If the FDC cannot detect the Data Address Mark or Deleted                       |
| 1              |                    |        | Data Address Mark, this flag is set. Also at the same time,                     |
| 1              |                    |        | the MD (Missing Address Mark in Data Field) of Status                           |
| <u> </u>       |                    |        | Register 2 is set.                                                              |

| BIT NO.        | NAME                                     | SYMBOL | DESCRIPTION                                                                                                    |
|----------------|------------------------------------------|--------|----------------------------------------------------------------------------------------------------|
|                |                                          | S      | TATUS REGISTER 2                                                                                                    |
| $D_7$          |                                          |        | Not used. This bit is always 0 (low).                                                                                                    |
| D <sub>6</sub> | Control Mark                             | СМ     | During executing the READ DATA or SCAN command, if the FDC encounters a sector which contains a Deleted Data Address Mark, this flag is set.                             |
| D <sub>5</sub> | Data Error in<br>Data Field              | DD     | If the FDC detects a CRC error in the data field, then this flag is set.                                                                                                 |
| D <sub>4</sub> | Wrong Cylinder                           | WC     | This bit is related with the ND bit, and when the contents of C on the medium is different from that stored in the IDR, this flag is set.                                |
| D <sub>3</sub> | Scan Equal Hit                           | SH     | During execution, the SCAN Command, if the condition of "equal" is satisfied, this flag is set.                                                                          |
| D <sub>2</sub> | Scan Not<br>Satisfied                    | SN     | During executing the SCAN Command, if the FDC cannot find a Sector on the cylinder which meets the condition, then this flag is set.                                     |
| D <sub>1</sub> | Bad Cylinder                             | ВС     | This bit is related with the ND bit, and when the content of C on the medium is different from that stored in the IDR and the content of C is FF, then this flag is set. |
| D <sub>0</sub> | Missing<br>Address Mark<br>in Data Field | MD     | When data is read from the medium, if the FDC cannot find a Data Address Mark or Deleted Data Address Mark, then this flag is set.                                       |
|                |                                          | Si     | TATUS REGISTER 3                                                                                                    |
| D <sub>7</sub> | Fault                                    | FT     | This bit is used to indicate the status of the Fault signal from the FDD.                                                                                                |
| D <sub>6</sub> | Write Protected                          | WP     | This bit is used to indicate the status of the Write Protected signal from the FDD.                                                                                      |
| D <sub>5</sub> | Ready                                    | RY     | This bit is used to indicate the status of the Ready signal from the FDD.                                                                                                |
| D <sub>4</sub> | Track 0                                  | T0     | This bit is used to indicate the status of the Track 0 signal from the FDD.                                                                                              |
| D <sub>3</sub> | Two Side                                 | TS     | This bit is used to indicate the status of the Two Side signal from the FDD.                                                                                             |
| D <sub>2</sub> | Head Address                             | HD     | This bit is used to indicate the status of the Side Select signal to the FDD.                                                                                            |
| D <sub>1</sub> | Unit Select 1                            | US 1   | This bit is used to indicate the status of the Unit Select 1 signal to the FDD.                                                                                          |
| D <sub>0</sub> | Unit Select 0                            | US 0   | This bit is used to indicate the status of the Unit Select 0 signal to the FDD.                                                                                          |

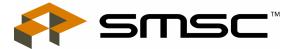

80 Arkay Drive Hauppauge, NY 11788 (631) 435-6000 FAX (631) 273-3123

Copyright © SMSC 2004. All rights reserved.

Circuit diagrams and other information relating to SMSC products are included as a means of illustrating typical applications. Consequently, complete information sufficient for construction purposes is not necessarily given. Although the information has been checked and is believed to be accurate, no responsibility is assumed for inaccuracies. SMSC reserves the right to make changes to specifications and product descriptions at any time without notice. Contact your local SMSC sales office to obtain the latest specifications before placing your product order. The provision of this information does not convey to the purchaser of the described semiconductor devices any licenses under any patent rights or other intellectual property rights of SMSC or others. All sales are expressly conditional on your agreement to the terms and conditions of the most recently dated version of SMSC's standard Terms of Sale Agreement dated before the date of your order (the "Terms of Sale Agreement"). The product may contain design defects or errors known as anomalies which may cause the product's functions to deviate from published specifications. Anomaly sheets are available upon request. SMSC products are not designed, intended, authorized or warranted for use in any life support or other application where product failure could cause or contribute to personal injury or severe property damage. Any and all such uses without prior written approval of an Officer of SMSC and further testing and/or modification will be fully at the risk of the customer. Copies of this document or other SMSC literature, as well as the Terms of Sale Agreement, may be obtained by visiting SMSC's website at http://www.smsc.com. SMSC is a registered trademark of Standard Microsystems Corporation ("SMSC"). Product names and company names are the trademarks of their respective holders.

SMSC DISCLAIMS AND EXCLUDES ANY AND ALL WARRANTIES, INCLUDING WITHOUT LIMITATION ANY AND ALL IMPLIED WARRANTIES OF MERCHANTABILITY, FITNESS FOR A PARTICULAR PURPOSE, TITLE, AND AGAINST INFRINGEMENT AND THE LIKE, AND ANY AND ALL WARRANTIES ARISING FROM ANY COURSE OF DEALING OR USAGE OF TRADE.

IN NO EVENT SHALL SMSC BE LIABLE FOR ANY DIRECT, INCIDENTAL, INDIRECT, SPECIAL, PUNITIVE, OR CONSEQUENTIAL DAMAGES; OR FOR LOST DATA, PROFITS, SAVINGS OR REVENUES OF ANY KIND; REGARDLESS OF THE FORM OF ACTION, WHETHER BASED ON CONTRACT; TORT; NEGLIGENCE OF SMSC OR OTHERS; STRICT LIABILITY; BREACH OF WARRANTY; OR OTHERWISE; WHETHER OR NOT ANY REMEDY OF BUYER IS HELD TO HAVE FAILED OF ITS ESSENTIAL PURPOSE, AND WHETHER OR NOT SMSC HAS BEEN ADVISED OF THE POSSIBILITY OF SUCH DAMAGES.